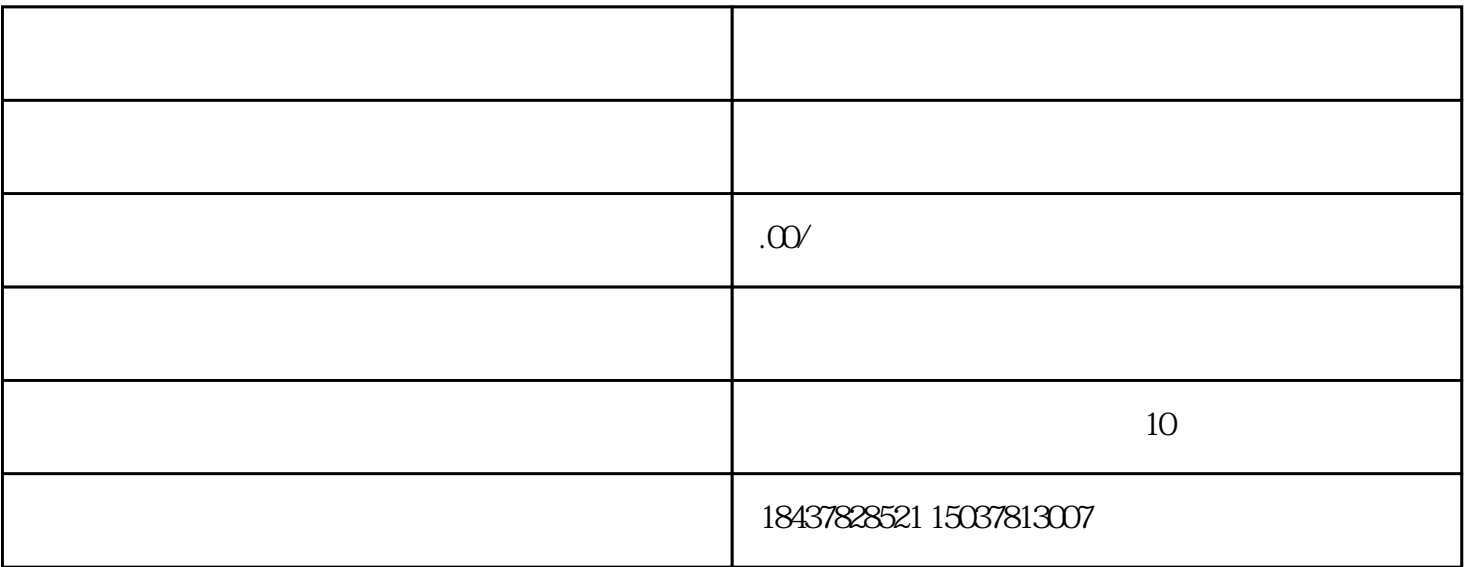

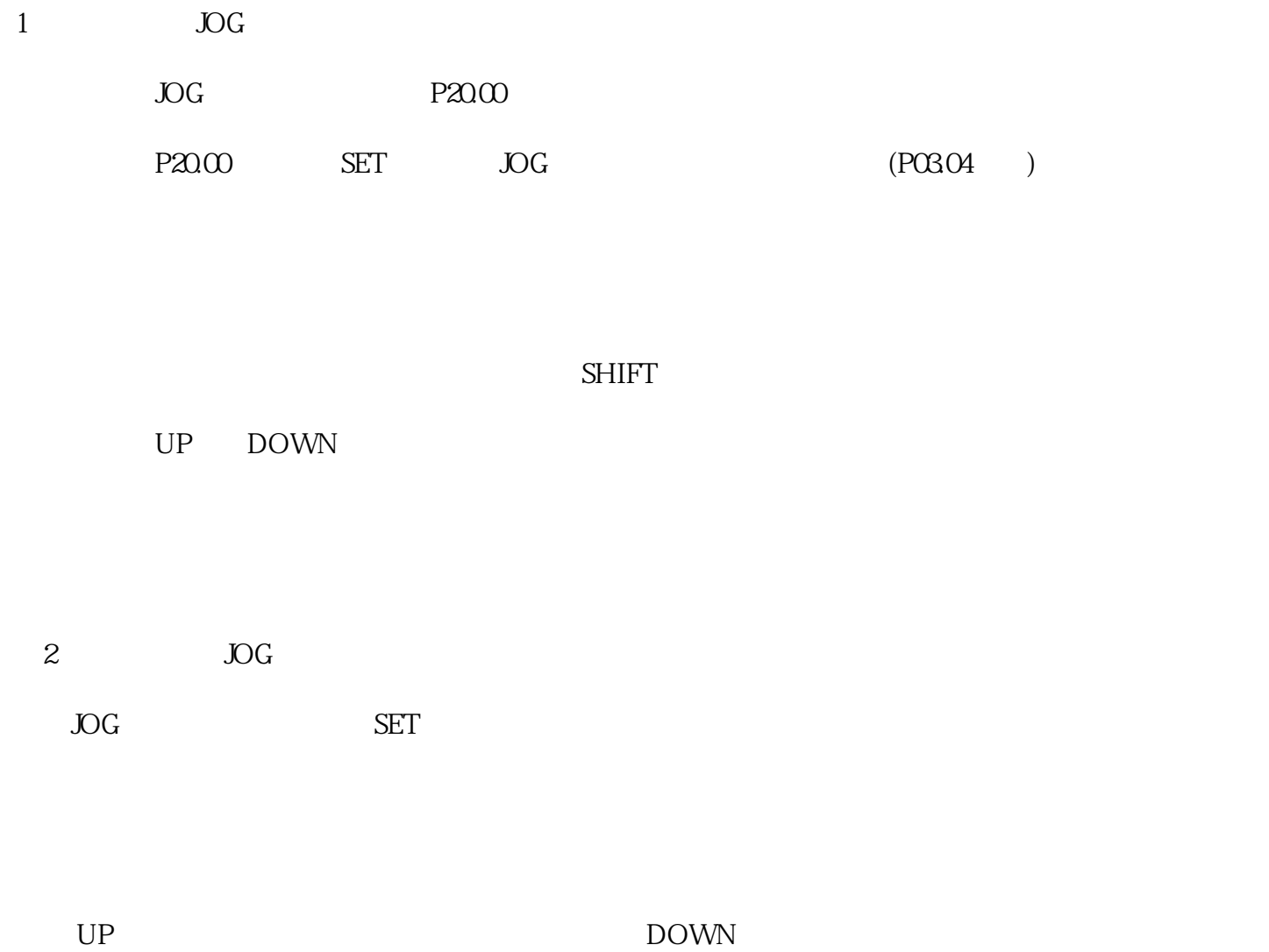

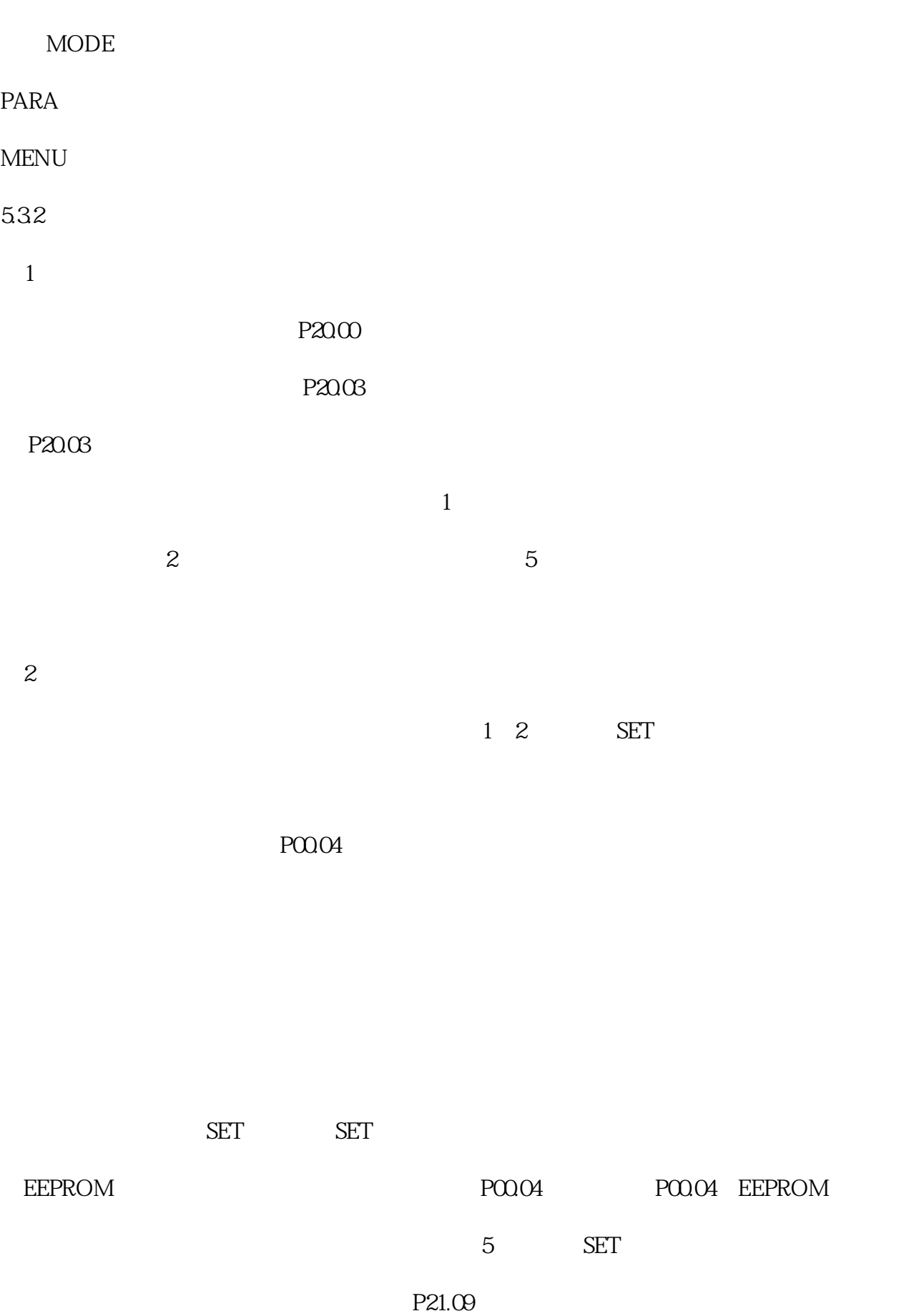

 $\overline{0}$